## ด้นฉบับ

เลขที่เอกสารในระบบ E กษง201.06/28589 วันที่ 14 ธ.ค. 2564 กันฤศนา โบรดเต ส่วนบริหารทั่วไป (สลก.รับเอกสารจากภายนอก) รับที่ ชป 14915 เรื่อง ขอแจ้งเปลี่ยนแปลงที่อยู่ไปรษณีย์อิเล็กทรอนิกส์ (e-mail) ของสำนักงานการปฏิรูปที่คินเพื่อเกษครกรรม

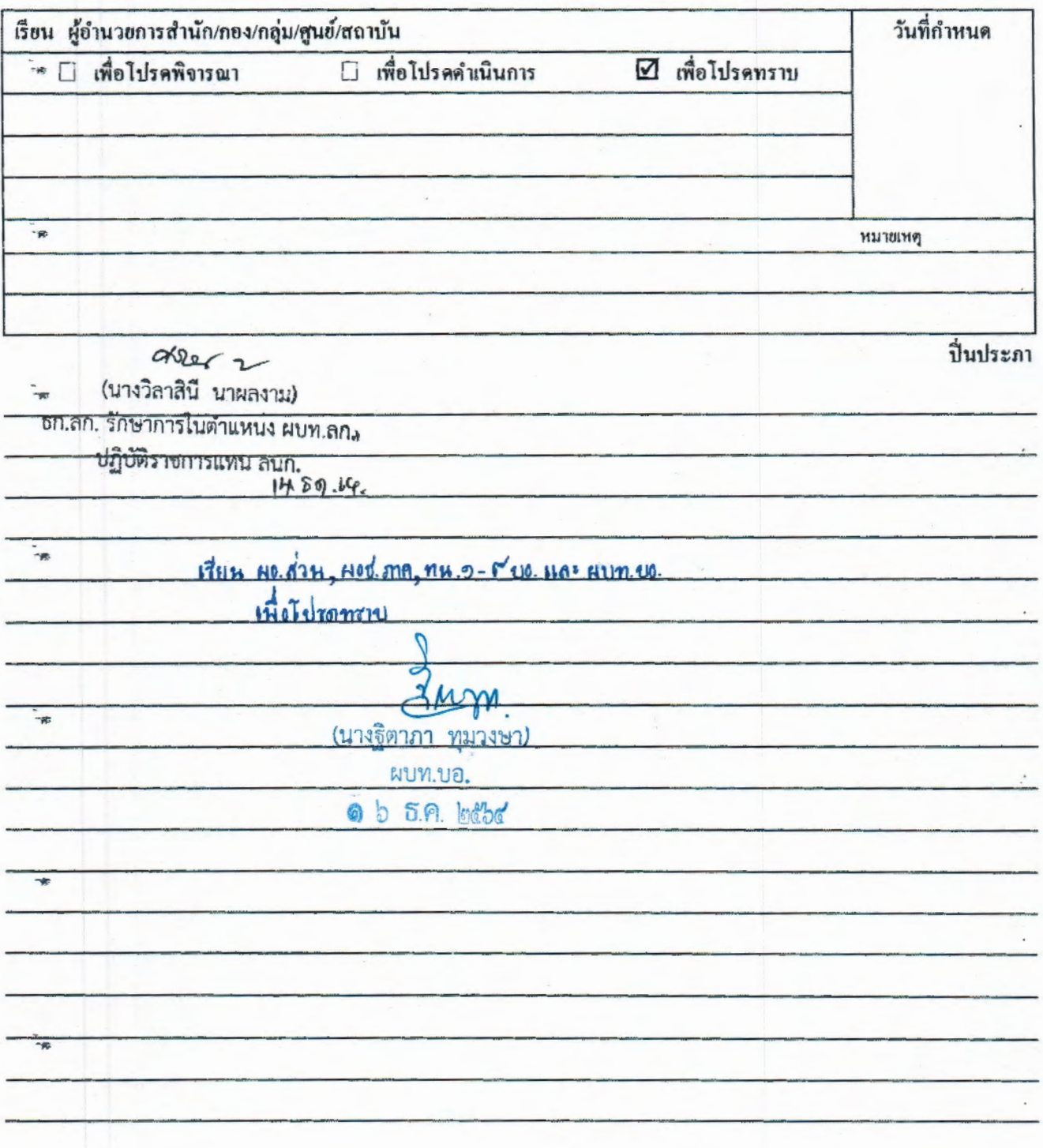

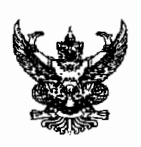

.<br>په

.<br>...

## บันทึกข้อความ

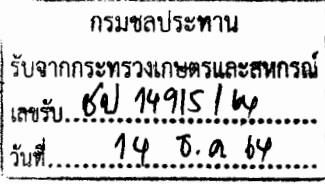

ส่วนราชการ สำนักงานปลัดกระทรวงเกษตรและสหกรณ์ กองกลาง โทร ๑ ๒๒๘๑ ๕๙๕๕ ต่อ ๑๐๔..............

ที่ <u>กษ ๑๒๐๑.๐๖/ว ๘๕๘๙.................................</u>

เรื่อง...ขอแจ้งเปลี่ยนแปลงที่อยู่ไปรษณีย์อิเล็กทรอนิกส์ (e-mail) ของสำนักงานการปฏิรูปที่ดินเพื่อเกษตรกรรม....

เสนอ กรมชลประทาน

้เพื่อทราบการเปลี่ยนแปลงที่อยู่ไปรษณีย์อิเล็กทรอนิกส์ (e-mail) ของสำนักงานการปฏิรูปที่ดิน เพื่อเกษตรกรรม ต่อไป ทั้งนี้ สามารถดาวน์โหลดเอกสารได้ที่

๑. https://bit.ly/3pTNtjy

๒. หรือ QR Code

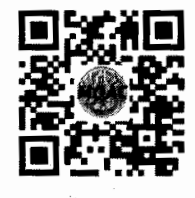

Vistor

(นางสาวขวัญเรือน มงคลสวัสดิ์) ผู้อำนวยการกองกลาง สำนักงานปลัดกระทรวงเกษตรและสหกรณ์